# Table of Contents

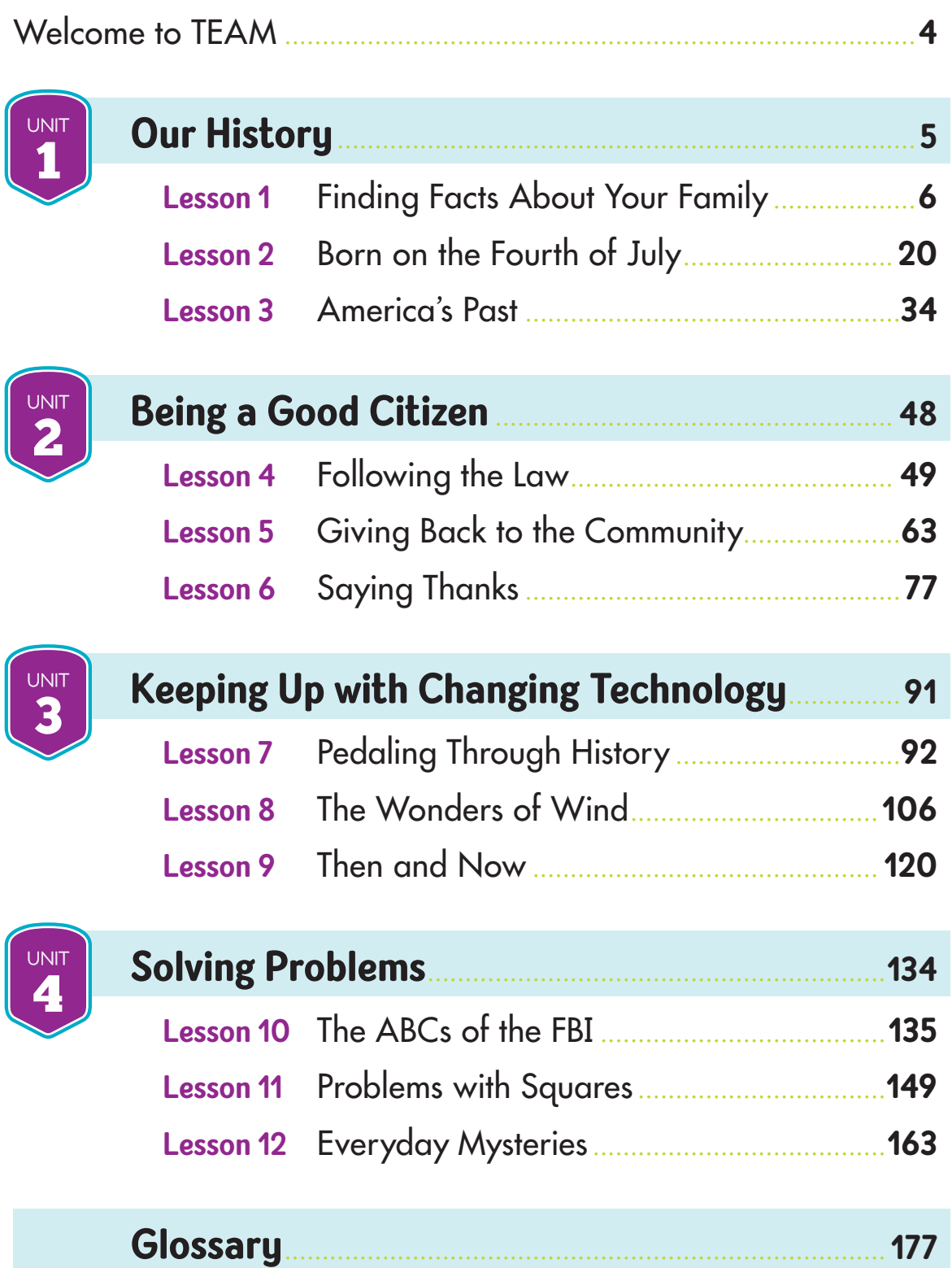

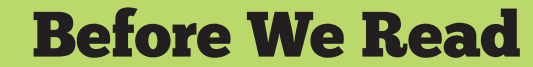

**LESSON** 

#### MY LEARNING GOALS

I can

O compare and contrast two things.  $\bigcirc$  / tell what I know about bicycles.

## **Pedaling Through History**

How would life be without bicycles? Many people like to ride bicycles. Some people ride them to get from one place to another. Some people like to race them. There are tricycles for little kids and for adults. Most people do not know where the idea for a bicycle came from. Did you ever wonder who made the first bicycle?

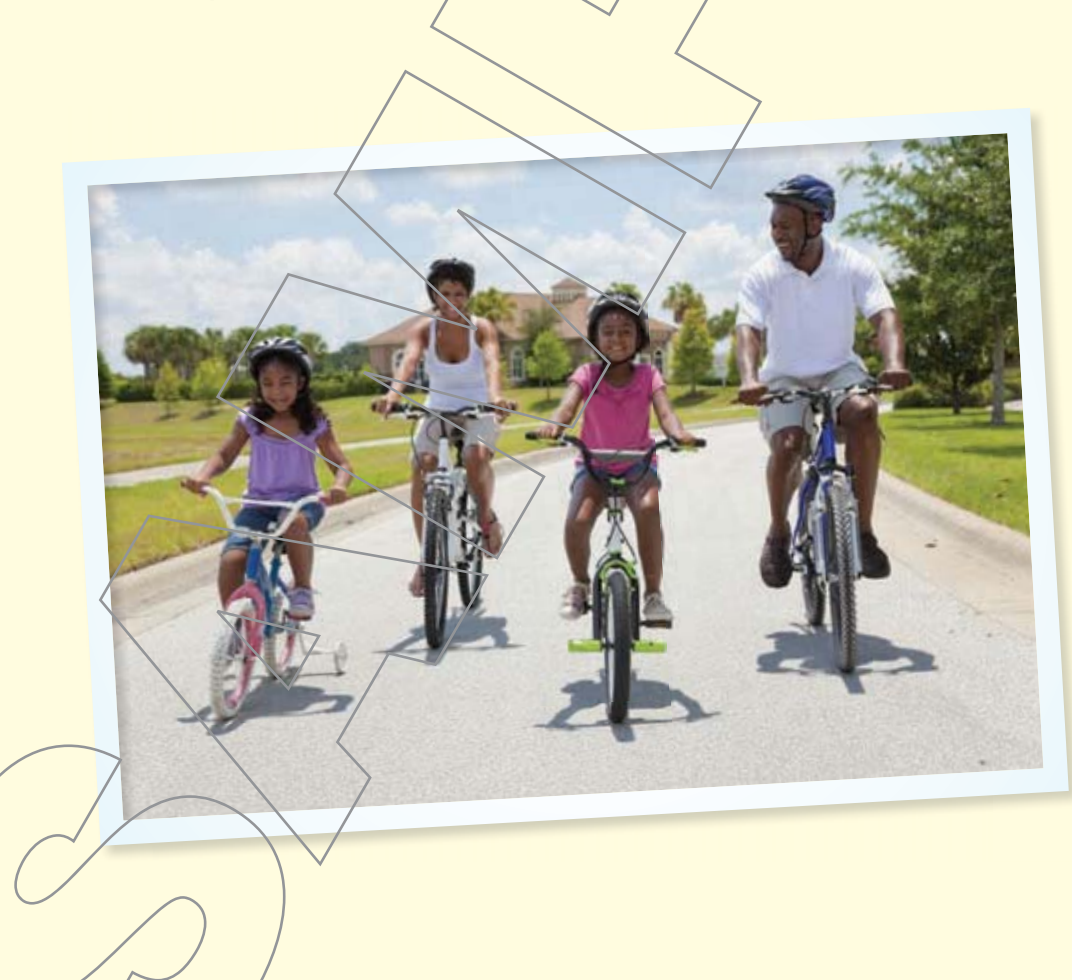

 $\_ \,$ 

### Before We Read

### **Comparing and Contrasting**

When you **compare,** you tell how things are **alike,** or **similar.** When you **contrast,** you tell how things are **different.**

**Look at the pictures of a bicycle and a tricycle. Try to find how they are alike and different.**

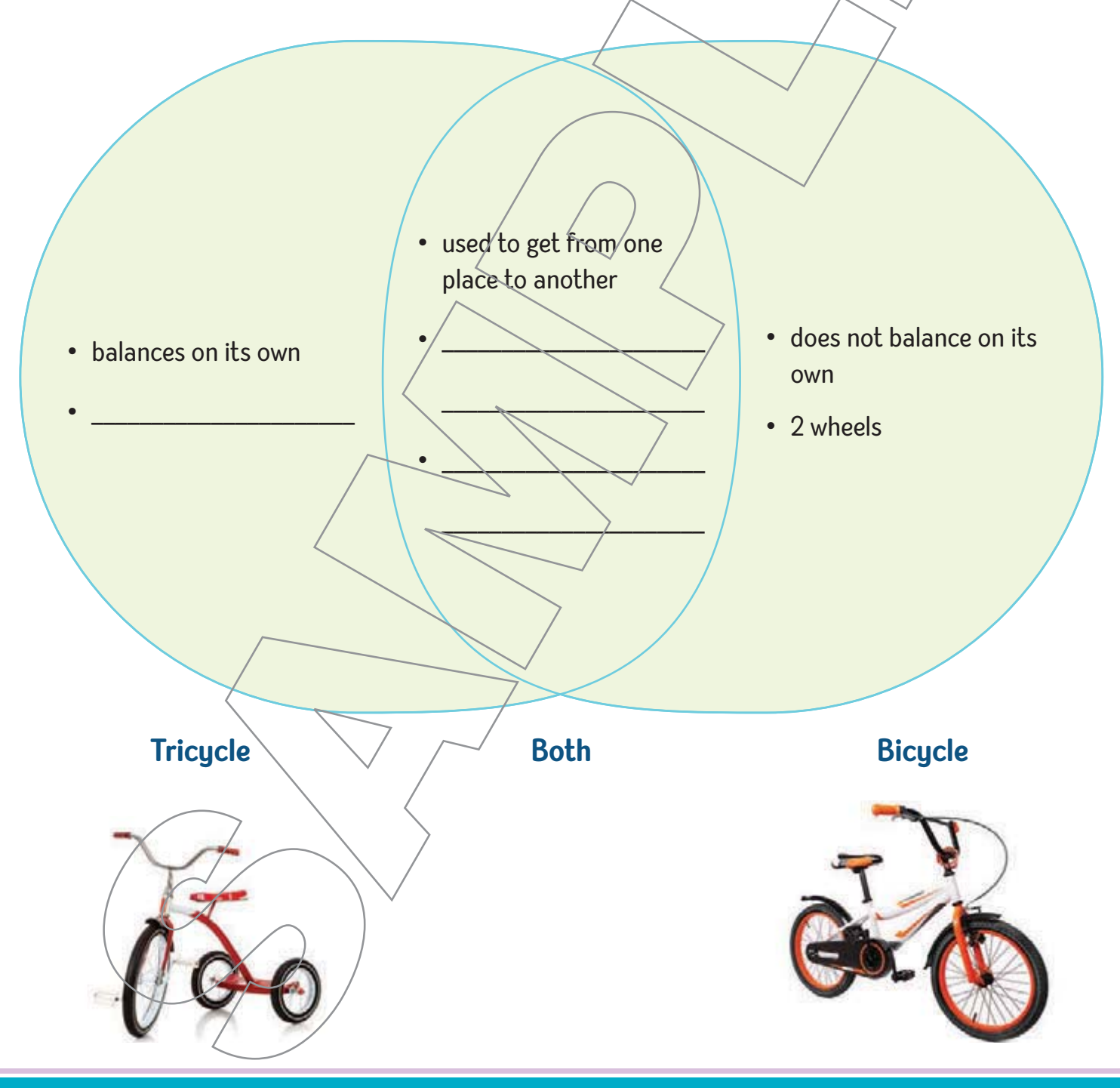

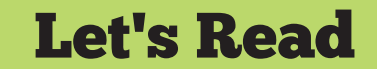

READING

23

## **Traveling on Two Wheels** informational story.

Did you ever think about who made the first wheel? Someone must have thought of the idea. This invention could have happened more than 5,000 years ago!

The wheel is used so much. You probably do not even think about how useful wheels are. There would be no cars, bicycles, trains, or planes without them.

### **Steering the Road**

The first bicycle was built in the late 1700s by a man in France. His name was De Sivrac. He saw a child's toy. The toy was a wooden horse on wheels. This gave him an idea. He thought it might be easier for an adult to get around/on-wheels, too. This first bicycle had two wheels. It did not have any pedals or steering. People just sat down and pushed themselves with their feet.

Many people bumped into things because the first bicycles had/no steering. In 1817, a person in Germany had an idea for steering. A man named Von Drais made wooden handlebars. This made the bike's front wheel turn from side to side.

MY LEARNING GOALS

 $l$  can

**I can** compare and contrast two things.

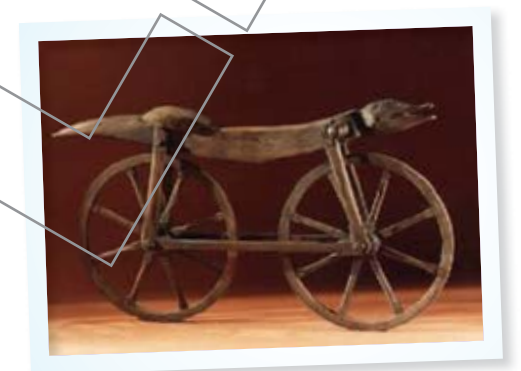

De Sivrac's bicycle

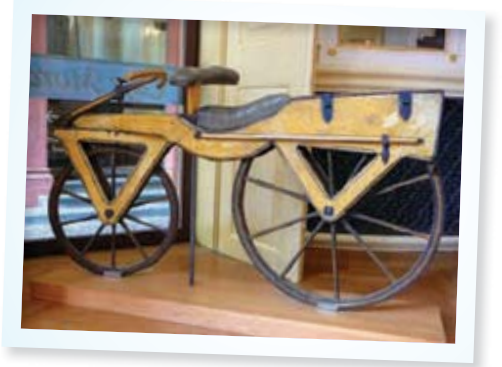

Von Drais's bicycle

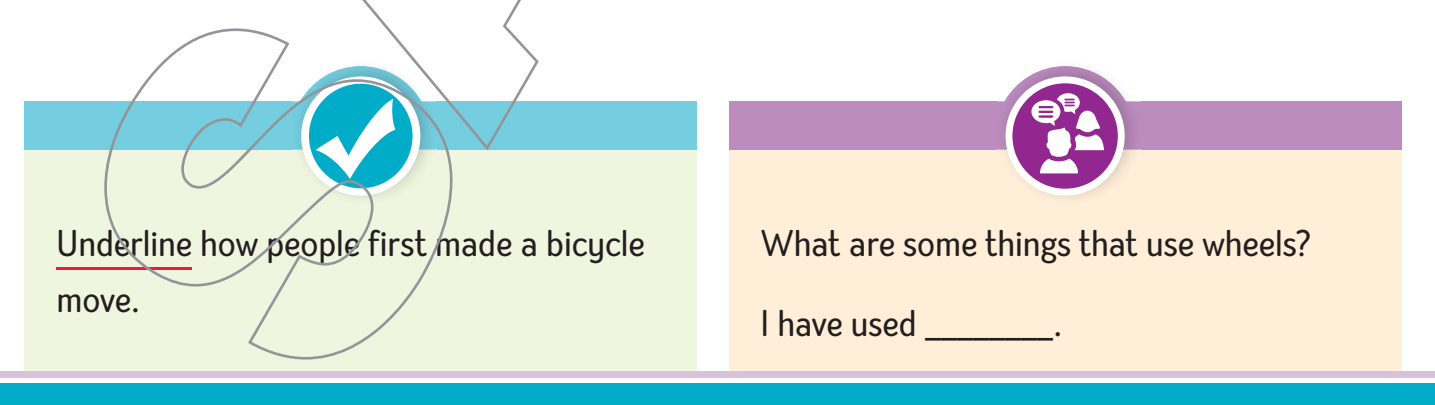

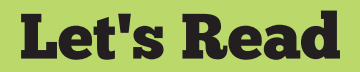

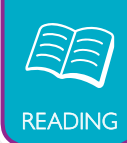

### **Pedal Power**

In the 1840s, people worked to make a better bicycle. Their goal was to make pedals and a crank to keep people's feet off the ground. They pushed the pedals instead of the ground!

The first pedals were attached to the front wheel. When the biker pushed the pedal, the crank turned into the wheel. If the front wheel was larger, then the bicycle would go faster.

Bicycles looked a bit strange in the late 1800s. The front wheels were huge so the bikes could go faster. What happened when a rider quickly hit the brakes? He fell over the front of the bicycle!

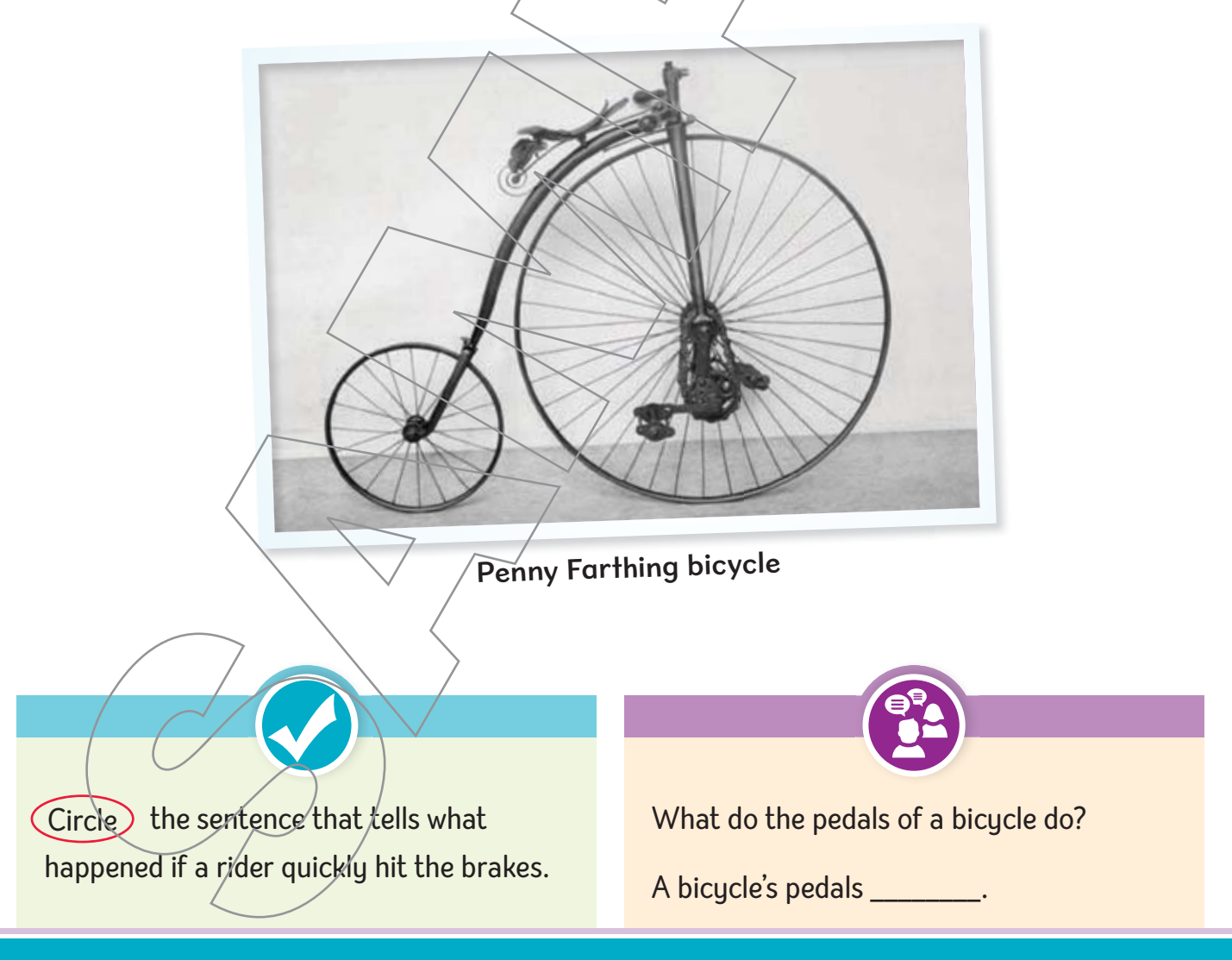

### Let's Read

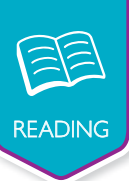

### **Chains and Hooks**

In 1885, a person from England helped solve the problem. John Kemp Starley made a chain that went around the back wheel. This connected to a pedal system in the middle of the bicycle. When a person pedaled his feet, the chain turned the back wheel. The front wheel was left for steering. The wheels of his Rover Safety Bicycle were closer in size. These bicycles were thought to be safer than the bicycles with the larger front wheel.

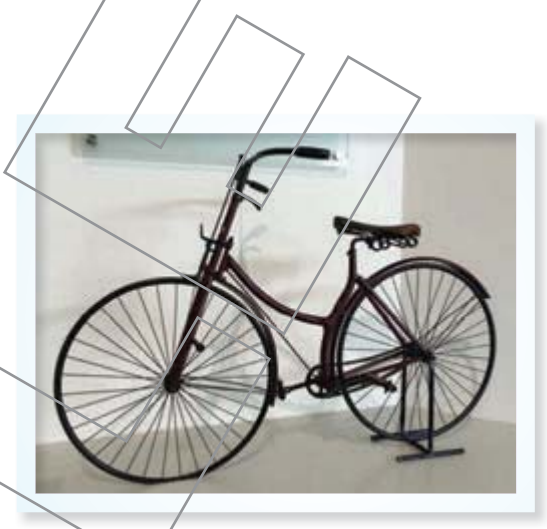

Rover Safety Bike

### **A More Comfortable Ride**

In 1888, bicycles still had hard, solid, wheels. John Dunlop of Scotland changed this. He put air in tires around wheels to give riders more comfort. The air helped cushion the rider. Now, the bicycle rider did not feel as many bumps in the road.

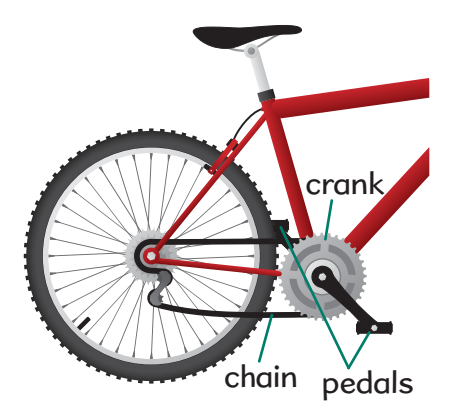

By the early 1900s, most bicycles were more modern. They had chains, steering, pedals, brakes, and air-filled wheels. The style of bicycles has not changed much since then.

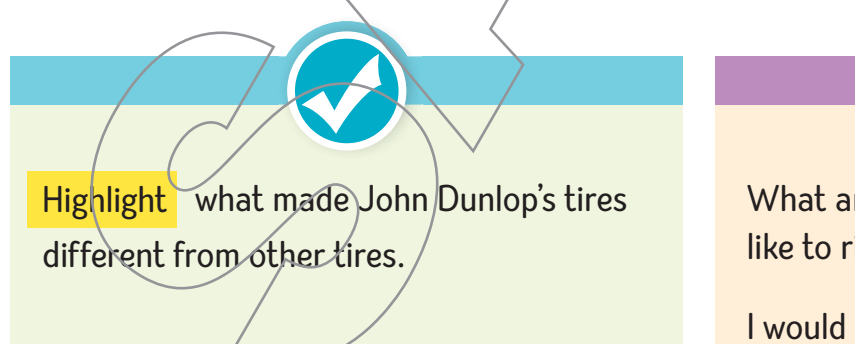

What are some places where you would like to ride a bicycle?

I would like to ride a bicycle \_\_\_\_\_\_\_\_.

### Let's Read

# READING

### **Take Your Pick**

What kind of bike do you like best? This may depend on your style of riding. Road bikes, BMX bikes, and mountain bikes have become very popular. If you would rather sit back while you ride, a recumbent bike is for you. This bike is like a chair on wheels. A unicycle has only one wheel and no handlebars. You often see clowns riding unicycles in the circus. Little children often

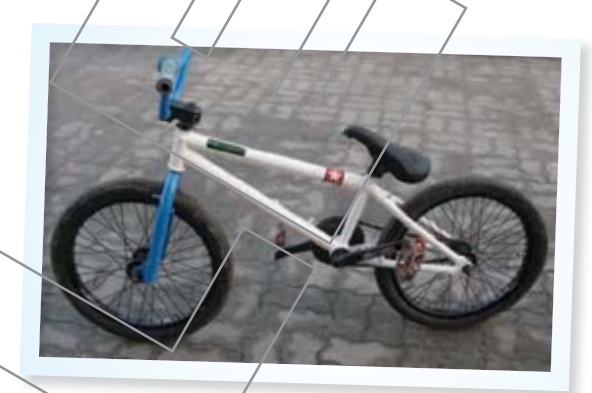

BMX bicycle

ride tricycles until they are able to balance themselves on a bicycle. Adults might ride a tricycle, too/One adult tricycle has a basket between the back wheels that helps carry things. A quadracycle has four wheels. One or two people can ride one of these bikes. One thing is sure. Bicycles have come a long way since they were invented.

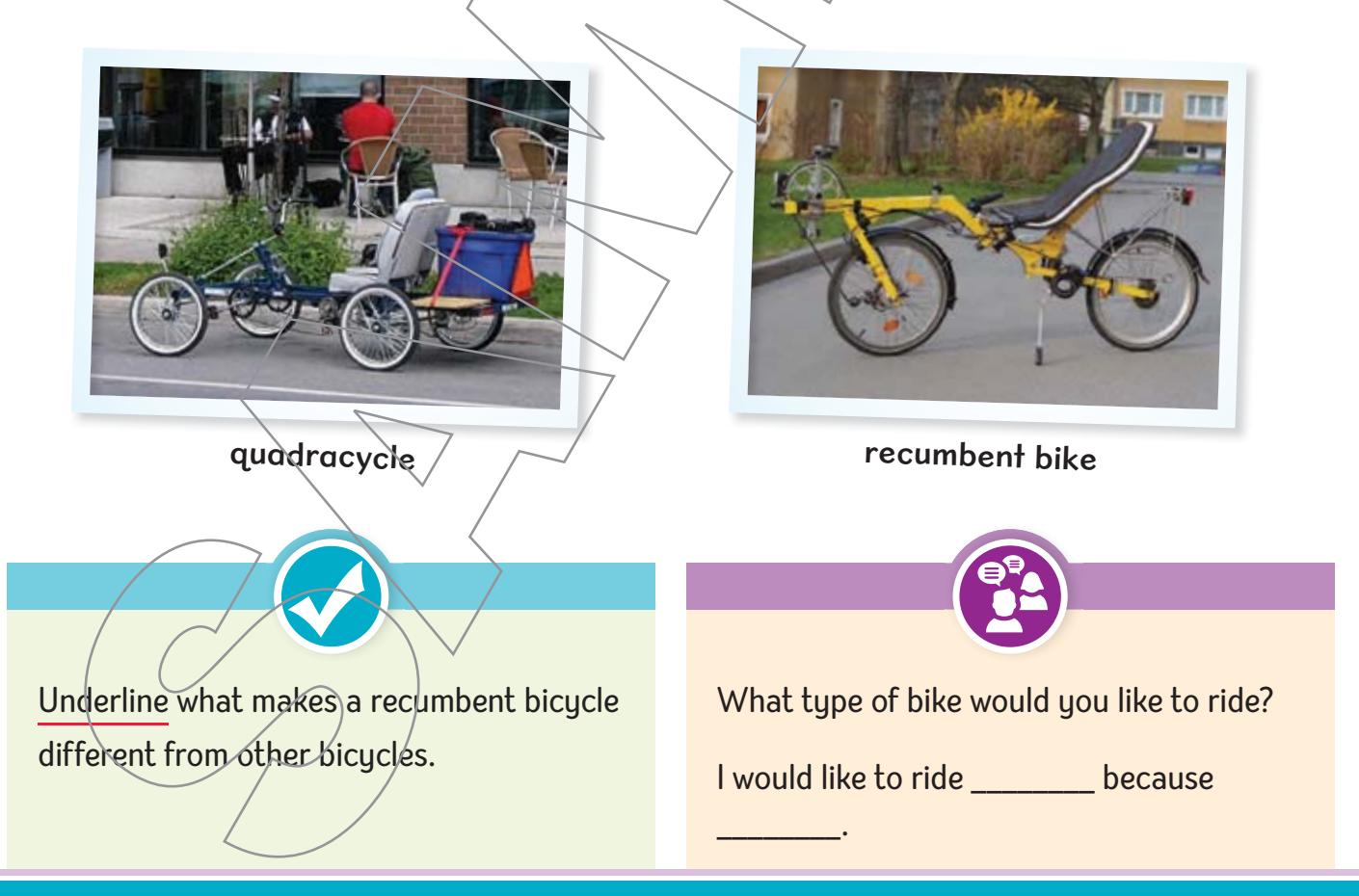

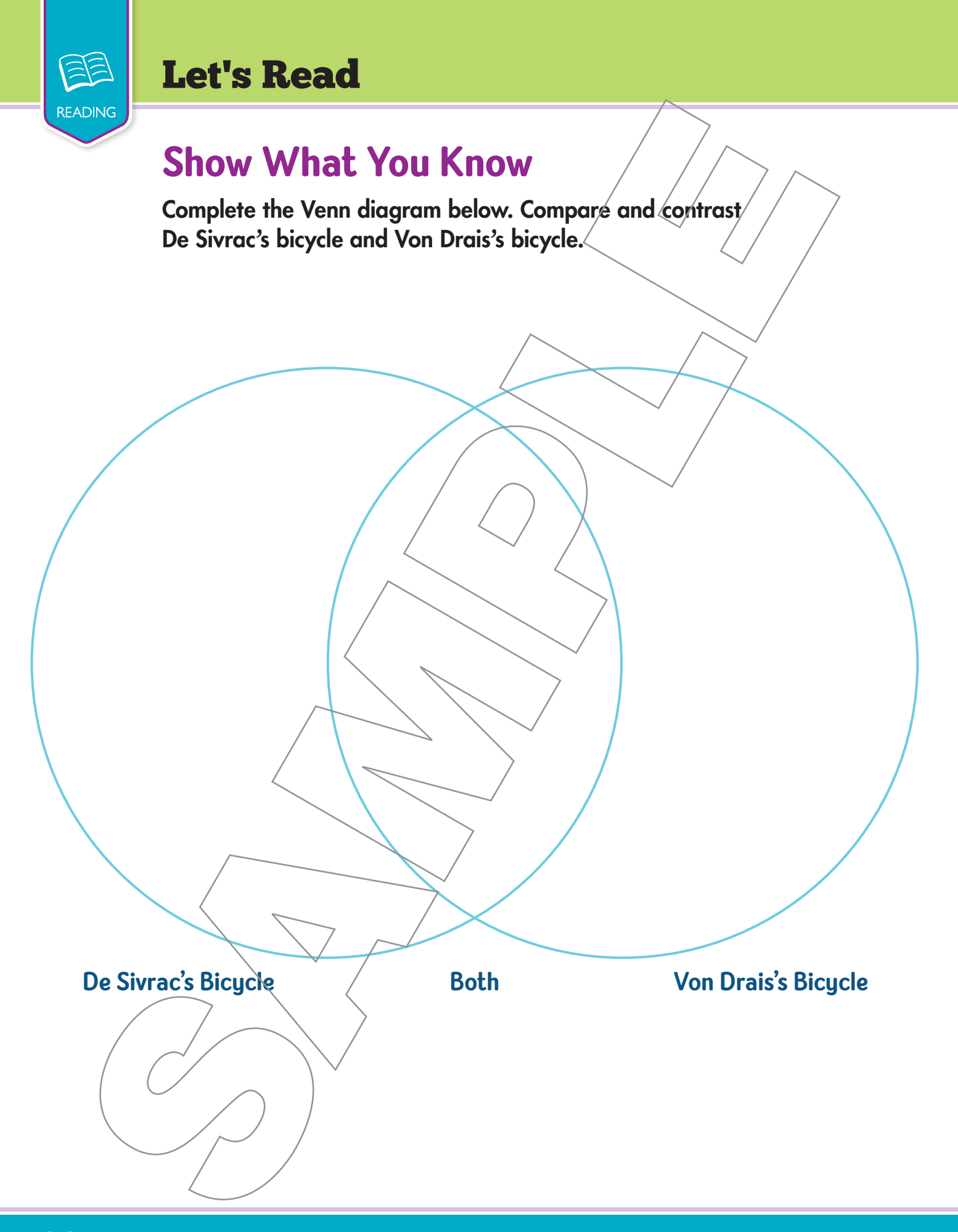

**98** Unit 3 ★ Lesson 7 © © The Continental Press, Inc. DUPLICATING THIS MATERIAL IS ILLEGAL.

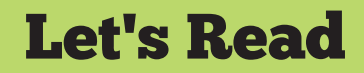

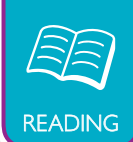

### **What Did You Learn?**

Think about what you learned from the passage. Then circle **the letter of the correct answer.**

- **1.** Tires were invented to make the bicycle \_\_\_\_\_\_\_.
	- **A** faster
	- **B** taller
	- **C** less expensive
	- **D** more comfortable
- **2.** Which word in paragraph 3 of page 94/means "made"?
	- **A** gave
	- **B** built
	- **C** pushed
	- **D** sat
- **3.** Who made the first bicycle in the 1700s?
	- **A** Von Drais
	- **B** De Sivrac
	- **C** John Dunlop
	- **D** John Kemp Starley
- **4.** Which word from the passage means the same as "connect" or "join<sup>"</sup>?
	- **A** attach **B** push

**C** turn

**D** crank

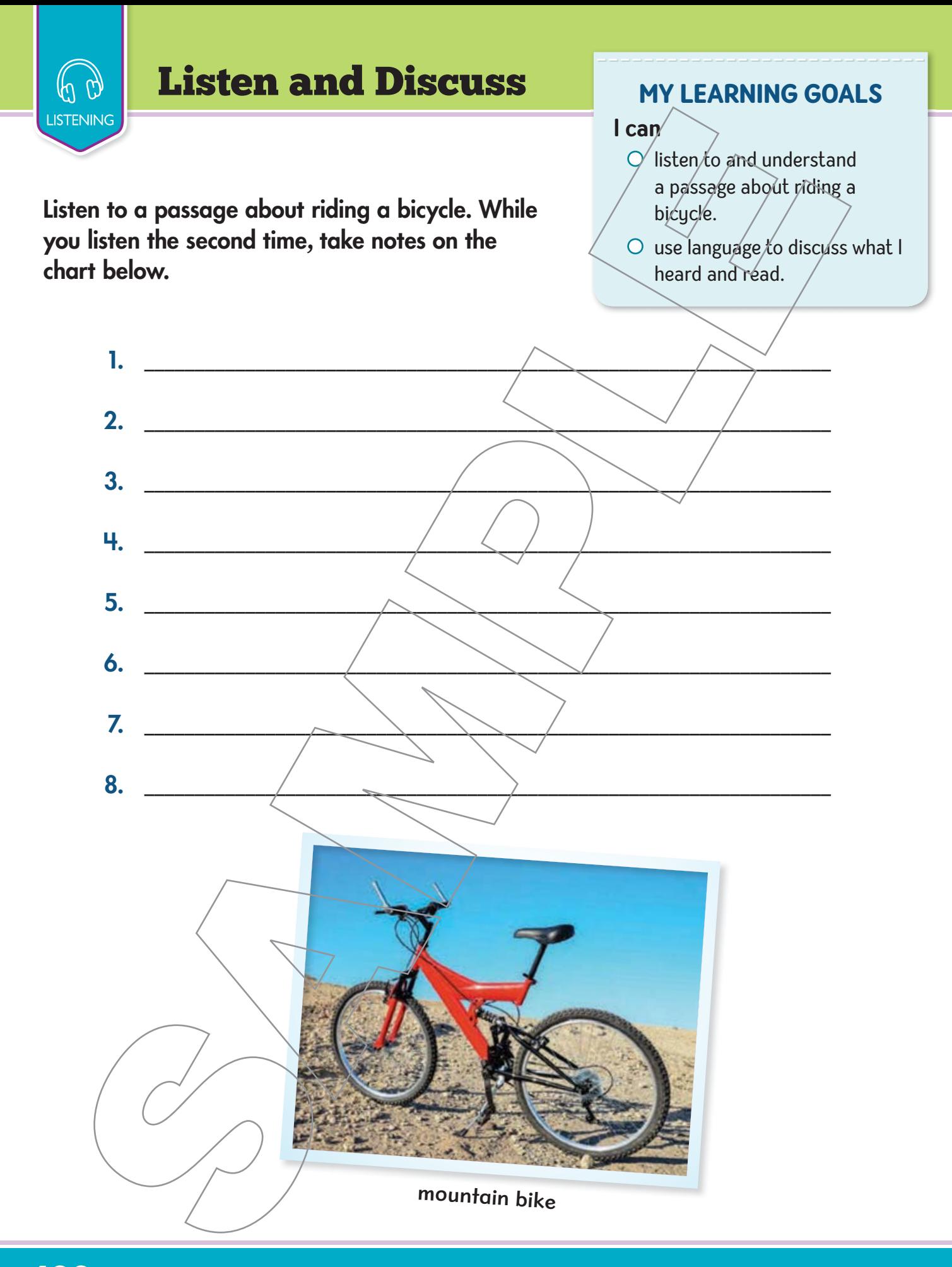

### Listen and Discuss

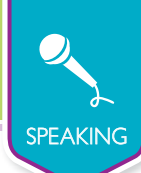

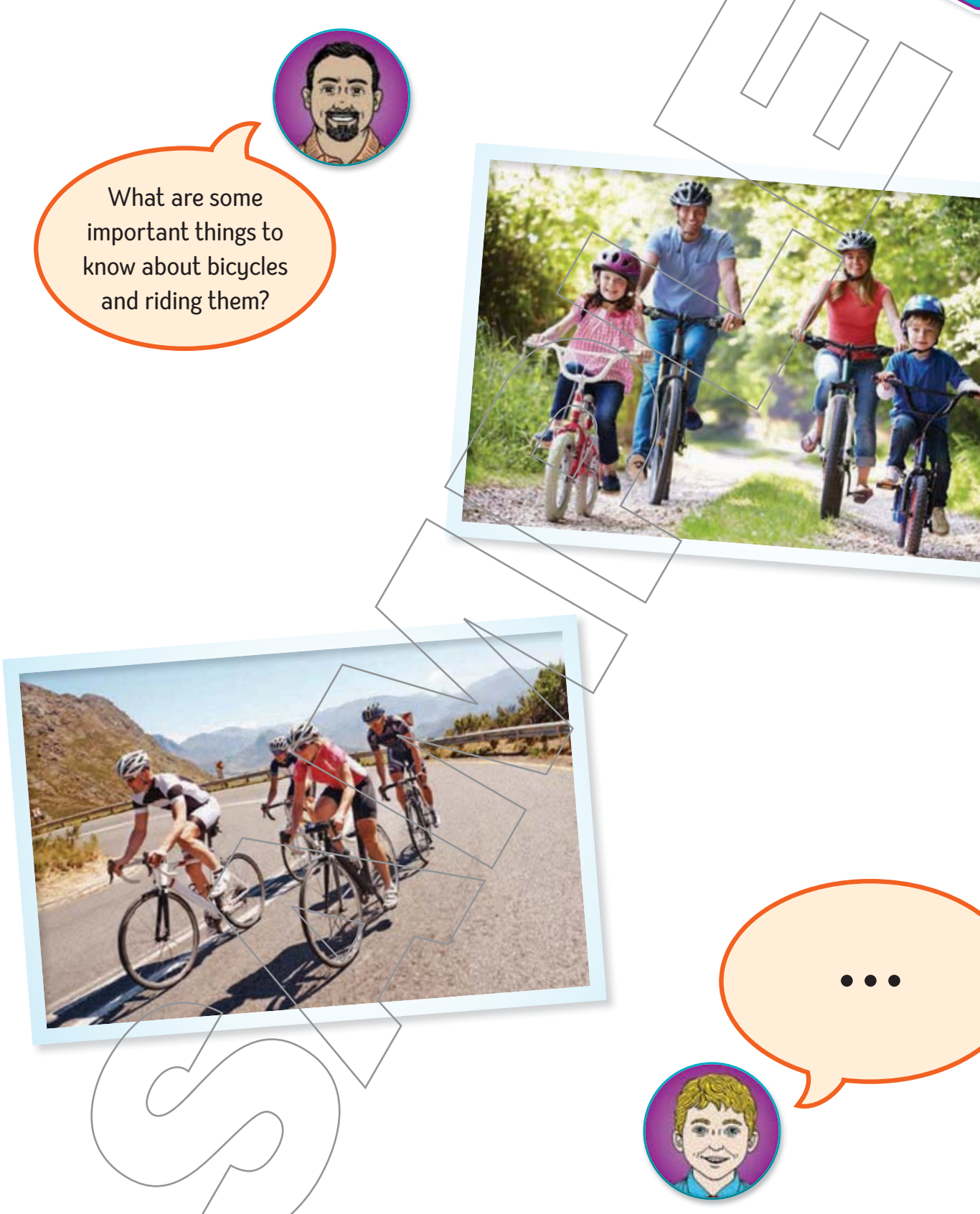

### Learning About Language MY LEARNING GOALS

### **Prefixes**

Greek and Latin number words are part of many words for shapes and things with many parts that are used today.

This first **bicycle** had two wheels.

The prefix bi- means "two."

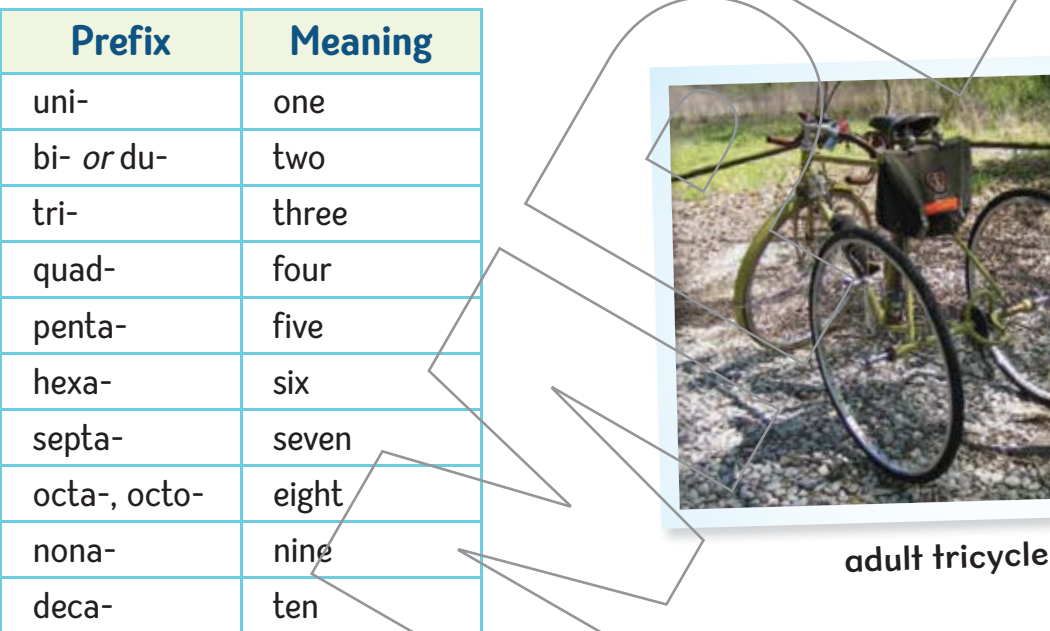

Here is a chart that tells other number words.

 $V$ can

O understand word  $^{\prime}$ relationships. $^{\prime}$ 

 $\circledcirc$  identify and understand prefixes and root words.

### **Read these sentences from the passage. Circle the prefixes.**

**1.** Little children often ride tricycles until they are able to balance themselves on a bicycle.

**2.** You often see clowns riding unicycles in the circus.

**3.** The first bicycle was built in the late 1700s by a man in France.

**4.** A quadracycle has four wheels.

### Learning About Language

**Draw a line to match each word with the meaning of its prefix.**

**1.** triangle eight **2.** binoculars five **3.** universe four **4.** quadrant two **5.** octopus three **6.** pentagon **one**  $\bigcirc$  one **Read each sentence. Then write the number that matches the prefix of the boldface word. Look back at the chart on page 102 if you need help. 1.** A **unicorn** has  $\longrightarrow$  horn in the middle of its forehead. **2.** A **decade** is \_\_\_\_\_\_\_\_\_\_\_\_\_\_\_\_\_\_\_\_ years. **3.** An **octagon** has \_\_\_\_\_\_\_\_\_\_\_\_\_\_\_\_\_\_\_\_ sides. **4.** Philip Pullman's **trilogy** His Dark Materials has \_\_\_\_\_\_\_\_\_\_\_\_\_\_\_\_\_\_\_\_ volumes, The Golden Compass, The Subtle Knife, and The Amber Spyglass. **5.** The  $\angle$   $\angle$   $\angle$   $\angle$   $\angle$  people singing the **duet** are Zac and Vanessa.

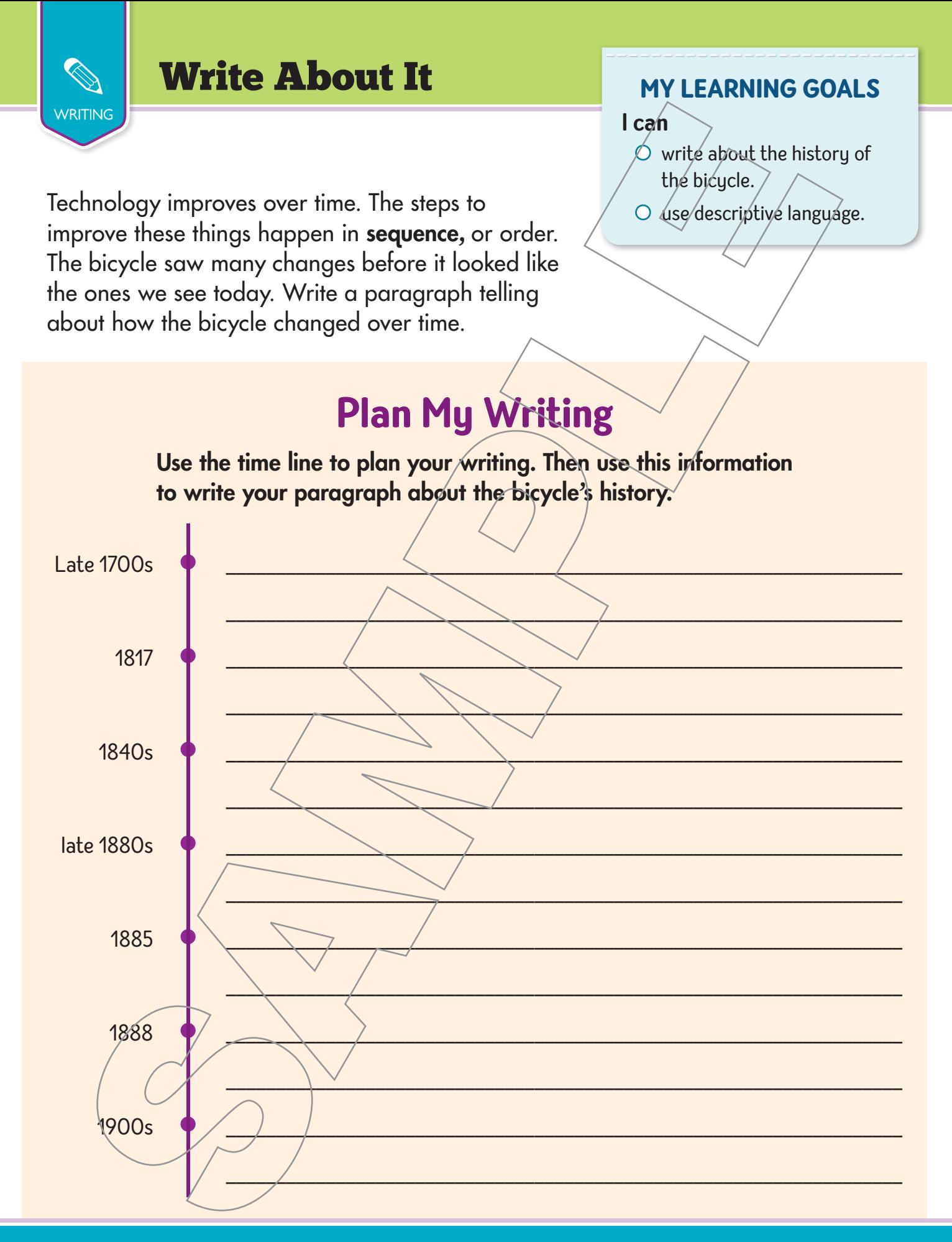

**104** Unit 3 ★ Lesson 7 © The Continental Press, Inc. DUPLICATING THIS MATERIAL IS ILLEGAL.

### Write About It

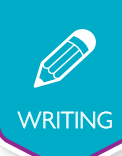

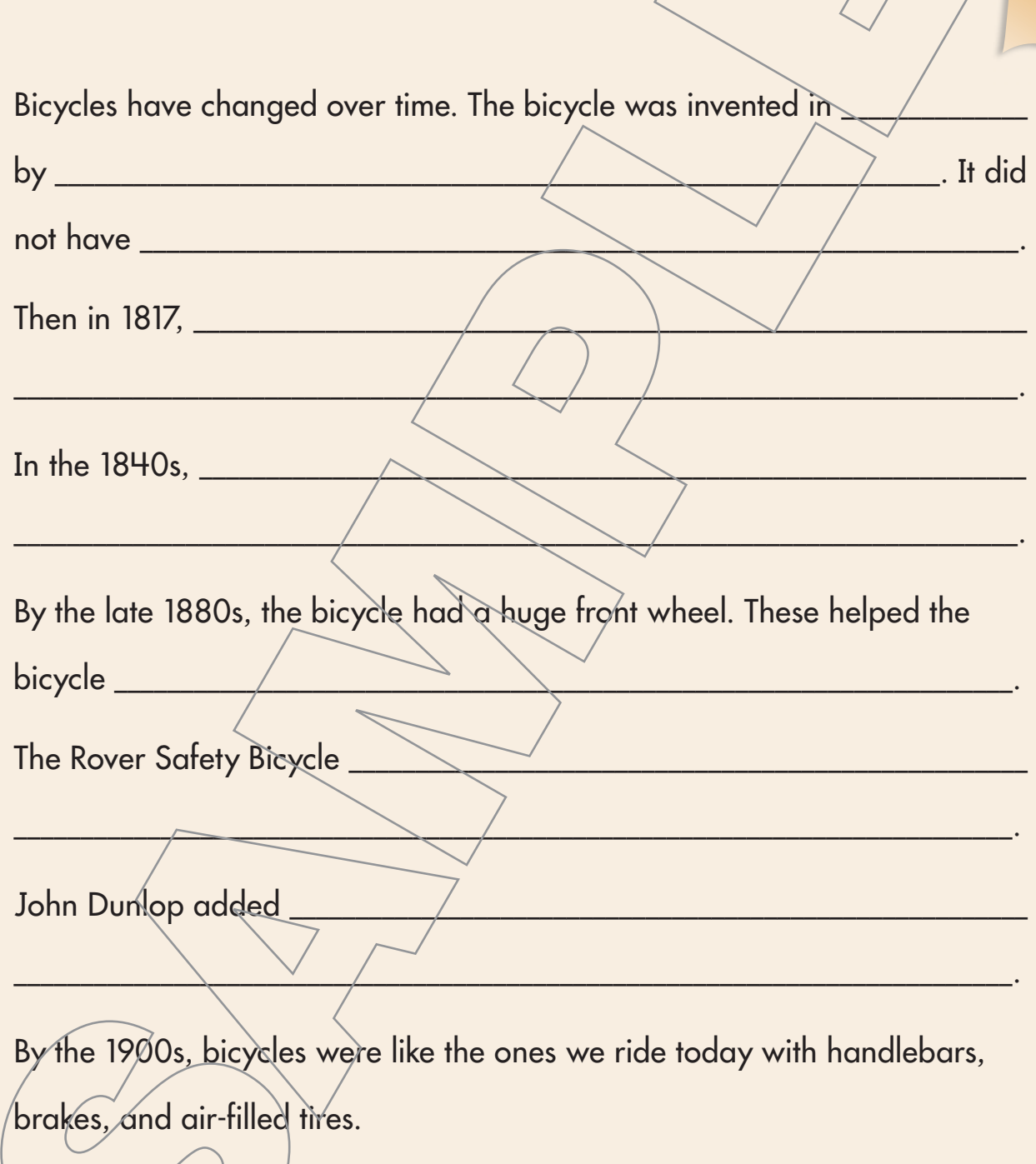